# Abgabestandard der Rettungstreffpunkte als Open Data

Version 1.1 11/2013

### **Allgemeines**

Anliegen des Standards ist es ein Bundesländer-übergreifendes und einheitliches Austauschformat zur Abgabe der notwendigen Informationen der Rettungs(treff)punkte untereinander und an dritte zu definieren.

# **Verwendeter Standard**

Als Grundlage für die Veröffentlichung der Rettungs(treff)punkte wird der OGC Standard Keyhole Markup Language (KML) verwendet (http://www.opengeospatial.org/standards/kml).

# **Verwendete Attribute**

Zu den Koordinaten werden folgende Attribute ergänzt:

1. Bezeichnung des Rettungs(treff)punktes

Name: "RETPKTNR" Typ: string Beschreibung: Bezeichnung bzw. Nummer des Rettungs(treff)punktes z. B. "CHA-1007"

#### 2. Beschreibung des Rettungs(treff)punktes

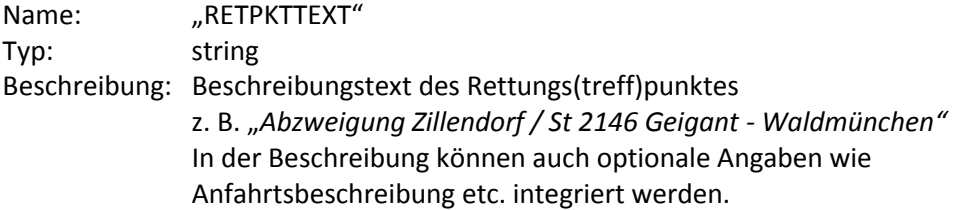

#### 3. Koordinaten

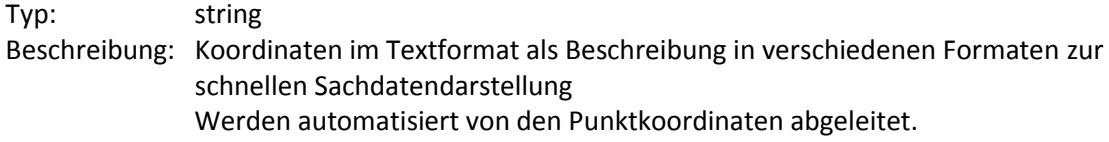

- 3.1. Name: "WGS84 Latitude1" Beschreibung: WGS84 Geografische Breite in Grad - xx, xxxxxx<sup>°</sup>
- 3.2. Name: "WGS84\_Longitude1" Beschreibung: WGS84 Geografische Länge in Grad – xx, xxxxxx<sup>°</sup>
- 3.3. Name: "WGS84 Latitude2" Beschreibung: WGS84 Geografische Breite in Grad/Minuten – xx° yy,yyyy'
- 3.4. Name: "WGS84 Longitude2" Beschreibung: WGS84 Geografische Länge in Grad/Minuten – xx° yy,yyyy'
- 3.5. Name: "WGS84\_Latitude3" Beschreibung: WGS84 Geografische Breite in Grad/Minuten/Sekunden – xx° yy' z,zzzzz''
- 3.6. Name: "WGS84\_Longitude3" Beschreibung: WGS84 Geografische Länge in Grad/Minuten/Sekunden – xx° yy' z,zzzzz''
- 3.7. Name: "UTM X" Beschreibung: Ostwert der UTM Koordinaten in der jeweiligen Zone.

3.8. Name: "UTM\_Y"

Vorschlag der Bayerischen Staatsforsten AöR Bearbeiter Dr. Thomas Purfürst

Beschreibung: Nordwert der UTM Koordinaten in der jeweiligen Zone.

#### 4. Urheber

Name: "Origin" Beschreibung: Name des Urhebers der Daten

#### 5. Lizenz

Name: "Licence" Beschreibung: Lizenz unter der der einzelne Rettungs(treff)punkt steht z.B. "http://creativecommons.org/licenses/by-nd/3.0/"

## **Minimalbeispiel**

```
\langle?xml version="1.0" encoding="UTF-8"?>
 \langle!-- Generated by Feature Manipulation Engine 2011 SP4 (Build 6538) -->
\exists<kml xmlns="http://www.opengis.net/kml/2.2" xmlns:atom="http://www.w3.org/2005/Atom" xmlns:gx="http://www.google.com/kml/ext/2.2">
H<Document>
   <name>Rettungstreffpunkte der Baysf 20130611</name>
   <visibility>1</visibility>
   <Schema name="Rettungstreffpunkte" id="Rettungstreffpunkte">
     <SimpleField type="xsd:string" name="RETPKTNR"/>
     <SimpleField type="xsd:string" name="RETPKTTEXT"/>
     <SimpleField type="xsd:string" name="WGS84 Latitude1"/>
     <SimpleField type="xsd:string" name="WGS84 Longitude1"/>
     <SimpleField type="xsd:string" name="WGS84 Latitude2"/>
     <SimpleField type="xsd:string" name="WGS84 Longitude2"/>
     <SimpleField type="xsd:string" name="WGS84 Latitude3"/>
     <SimpleField type="xsd:string" name="WGS84 Longitude3"/>
     <SimpleField type="xsd:string" name="UTM X"/>
     <SimpleField type="xsd:string" name="UTM Y"/>
     <SimpleField type="xsd:string" name="Origin"/>
     <SimpleField type="xsd:string" name="Licence"/>
   \langle/Schema>
   <Folder id="kml ft Rettungstreffpunkte">
     <name>Rettungstreffpunkte</name>
     <Placemark id="kml 1">
        <name>NEA-1003</name>
Ė
        <ExtendedData>
出
          <SchemaData schemaUrl="#Rettungstreffpunkte">
           <SimpleData name="RETPKTNR">NEA-1003</SimpleData>
           <SimpleData name="RETPKTTEXT">Harthof, ca. 750 m östlich der Straße NEA 7 zwischen Markt Taschendorf und Kirchrimbach</SimpleData>
           <SimpleData name="WGS84 Latitude1">49,72227N</SimpleData>
           <SimpleData name="WGS84 Longitude1">010,55981E</SimpleData>
           <SimpleData name="WGS84 Latitude2">49° 43,33594N</SimpleData>
           <SimpleData name="WGS84 Longitude2">010° 33,58850E</SimpleData>
           <SimpleData name="WGS84 Latitude3">49° 43' 20,15616N</SimpleData>
           <SimpleData name="WGS84 Longitude3">010° 33' 35,31029E</SimpleData>
           <SimpleData name="UTM X">32N 612427</SimpleData>
           <SimpleData name="UTM Y">32N 5508919</SimpleData>
           <SimpleData name="Origin">Bayerische Staatsforsten AöR</SimpleData>
           <SimpleData name="Licence">http://creativecommons.org/licenses/by-nd/3.0/</SimpleData>
          </SchemaData>
        </ExtendedData>
        \lePoint>
          <coordinates>10.5598084150001,49.7222656000001,0</coordinates>
       \langle/Point>
     </Placemark>
  S/Folder<br>S/Document>
 \langle/kml>
```